# **Transports Scolaires Lycée des Métiers d'Aubin**

## **Les correspondances pour le lycée des Métiers d'Aubin par Capdenac / Figeac**

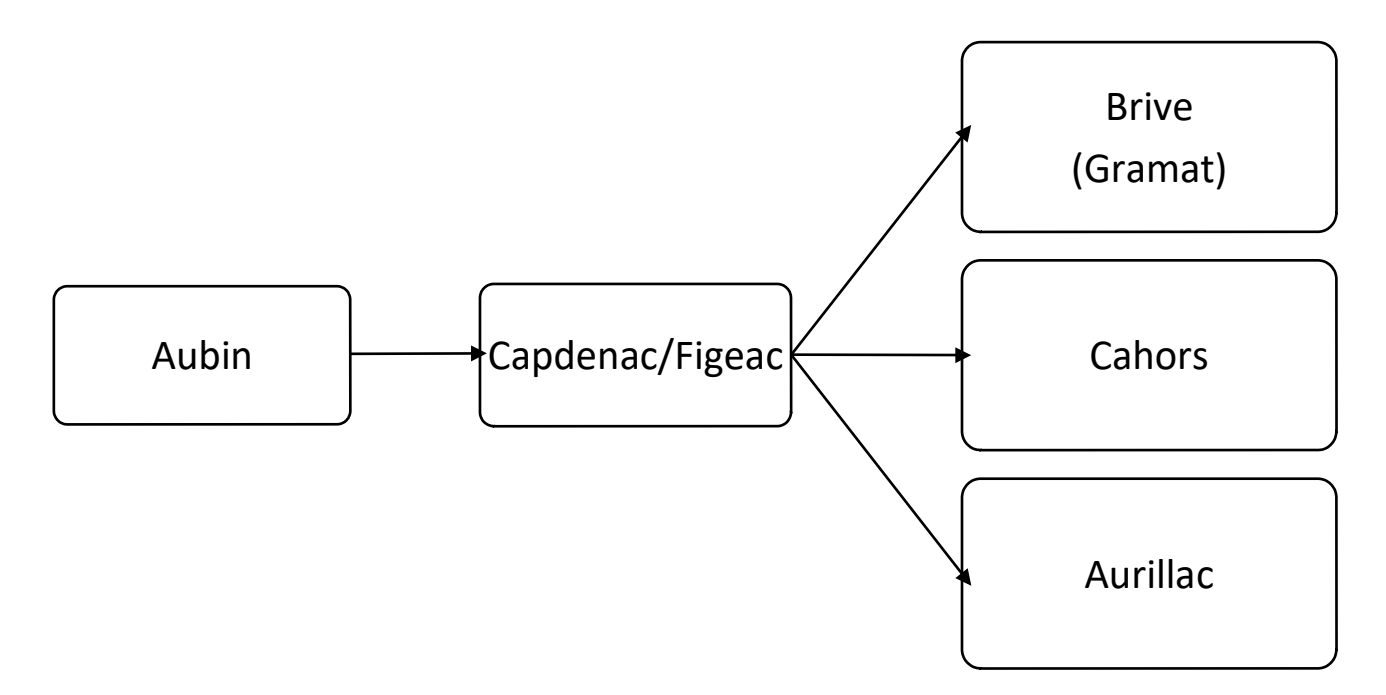

## **Réseaux de transports via Capdenac / Figeac :**

- Car régional liO 205 : Villefranche De Rouergue > Figeac
- Car régional liO 889 : Cahors > Figeac
- Ligne SNCF : Rodez > Figeac > Brive
- Ligne SNCF : Aurillac > Figeac > Toulouse
- Réseau TUB de la Communauté de communes : Lignes A / B
- Navette scolaire de la Communauté de communes entre la gare routière de Decazeville et le Lycée d'Aubin
- **La carte de transport liO est également valable dans la navette scolaire de la Communauté de communes.**
- **Les tickets TUB sont en vente :**
	- **o dans les bus à 0,50 € l'unité**
	- o **dans les 5 mairies du Bassin et à la Communauté de communes de Decazeville à 2,50 € pass'10 voyages, 5 € l'abonnement mensuel et 55 € l'abonnement annuel.**

### **Sites internet :**

- Site de la Région : https://lio.laregion.fr Maison de la Région à Rodez : 0806.80.12.12
- Conseil départemental de l'Aveyron, service des transports : 05 61 39 69 12
- Site de la communauté de communes Decazeville Communauté [:https://www.decazeville](https://www.decazeville-communaute.fr/)[communaute.fr/](https://www.decazeville-communaute.fr/) rubrique : « Bien vivre ensemble/transport et déplacements » Tél : 05.65.43.95.20
- **Plans** et **fiches horaires des cars Lio** : **https://www.mestrajets.lio.laregion.fr**, rubrique : « préparer son trajet » / « Fiches horaires et plans ».
- Pour télécharger les **horaires SNCF** : **https://www.ter.sncf.com/occitanie/depliant/recherche**
- Pour rechercher un **trajet SNCF** : **[https://www.oui.sncf](https://www.oui.sncf/)**

### **Aubin – Capdenac-Gare**

Tous les jours : Capdenac-Gare > Aubin

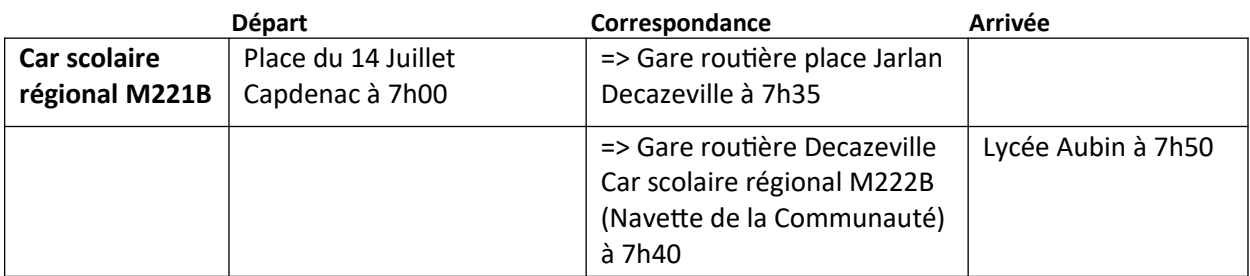

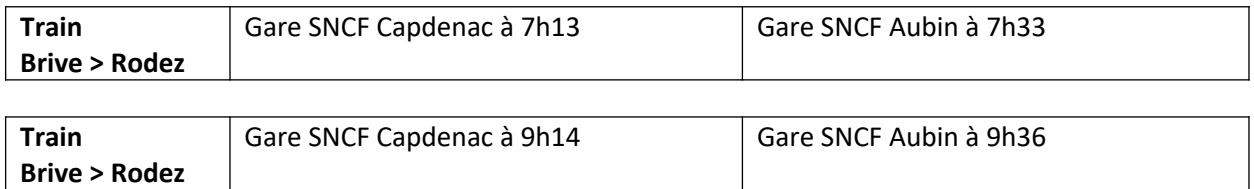

#### Tous les jours : Aubin > Capdenac-Gare

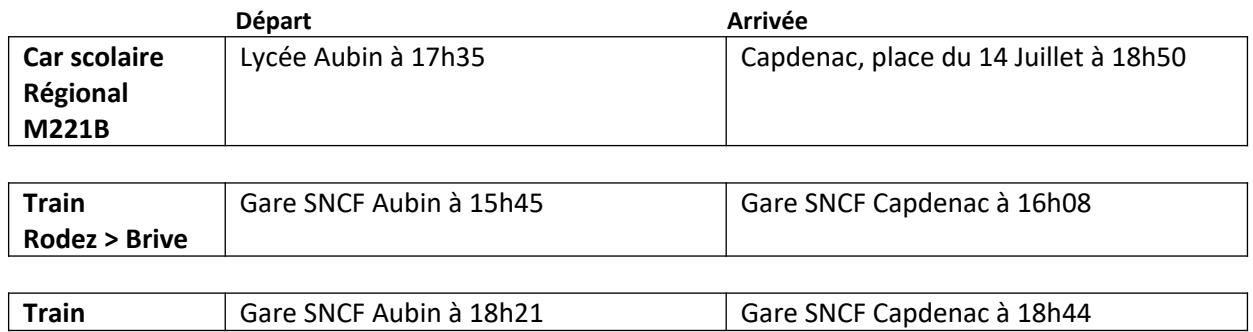

## **Aubin – Figeac, Gramat, Brive**

Lundi matin : Brive, Gramat, Figeac > Aubin

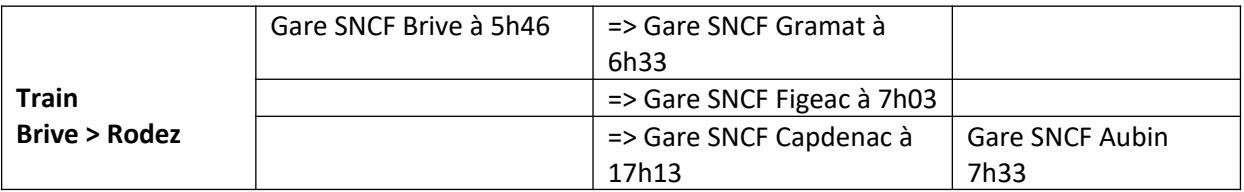

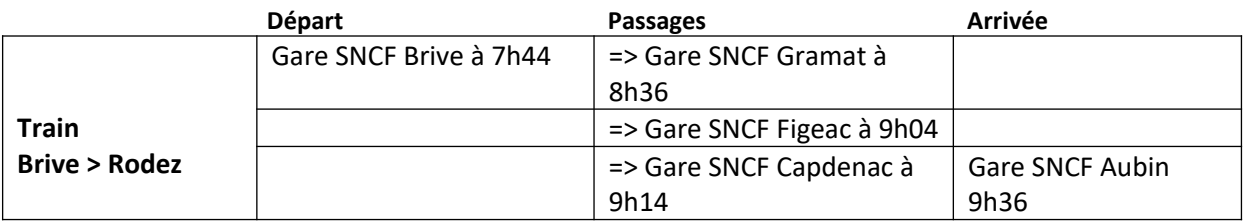

Vendredi soir : Aubin > Figeac, Gramat, Brive

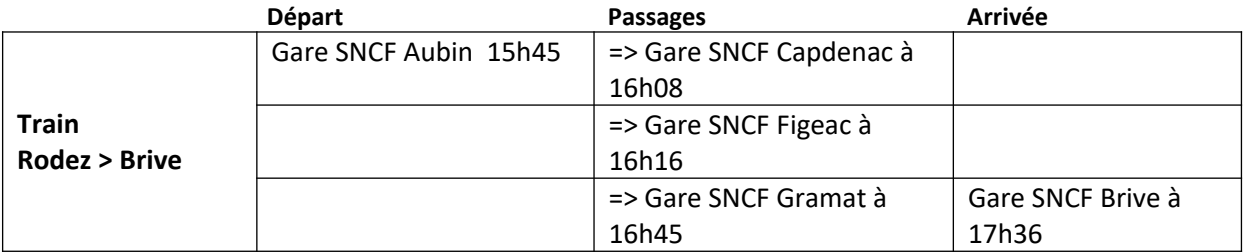

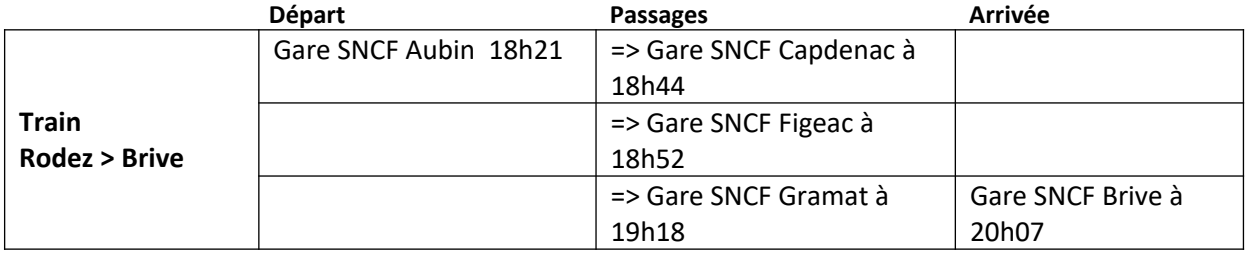

## **Aubin – Figeac, Cahors**

### Lundi matin : Cahors, Figeac > Aubin

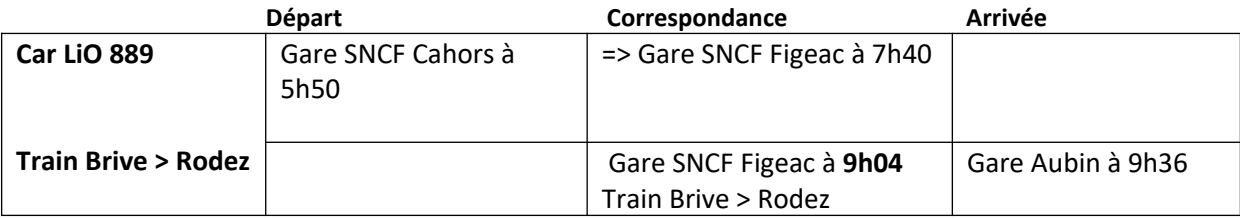

Vendredi soir : Aubin > Figeac, Cahors

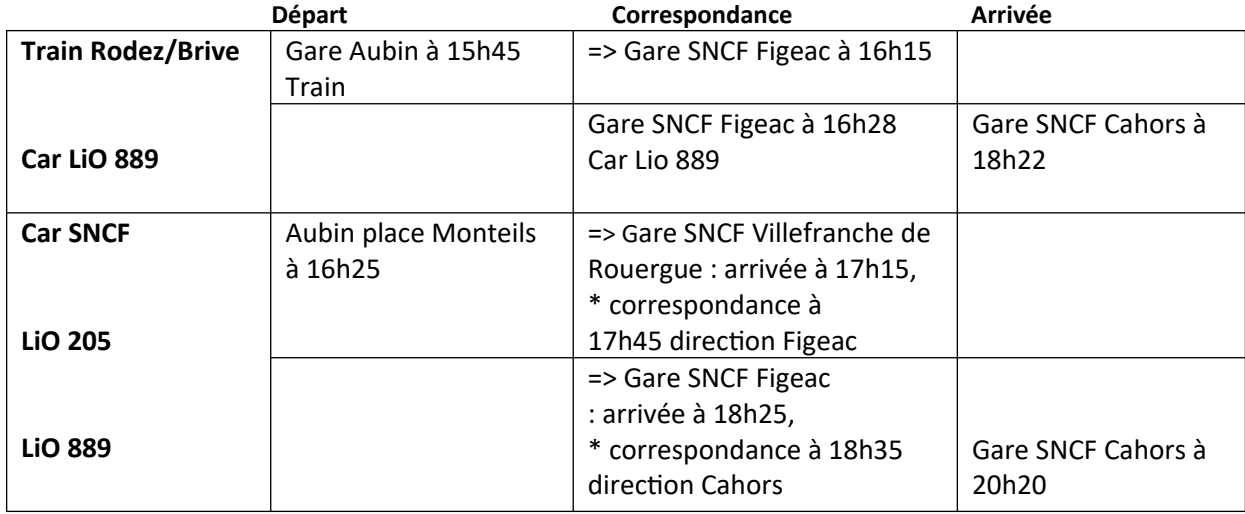

## **Aubin – Aurillac**

Lundi matin : Aurillac, Capdenac > Aubin

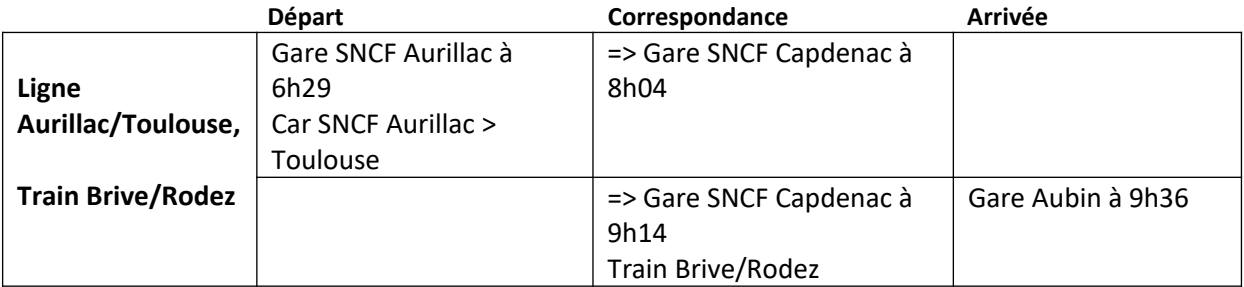

### Vendredi soir : Aubin > Capdenac, Aurillac

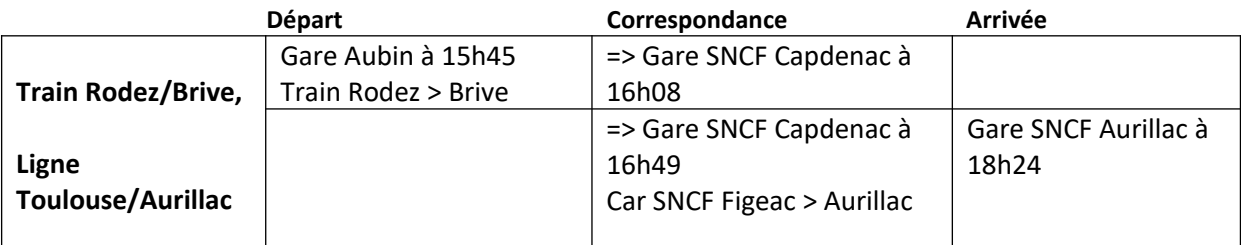

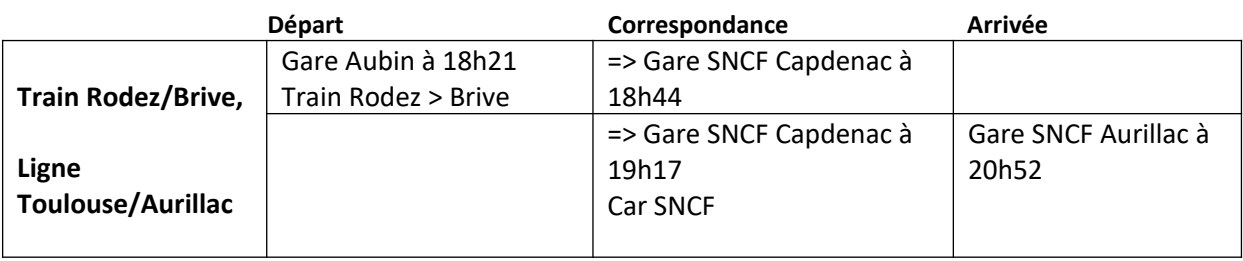